## **Limites**

# **Noção intuitiva**

Consideremos a função  $f(x)=2x+1$  e vamos analisar o seu comportamento quando a variável x se aproxima cada vez mais de 1.

1<sup>o</sup>) x tende a 1, assumindo valores inferiores a 1.

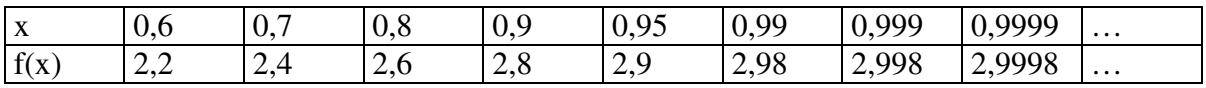

2) x tende a 1, assumindo valores superiores a 1.

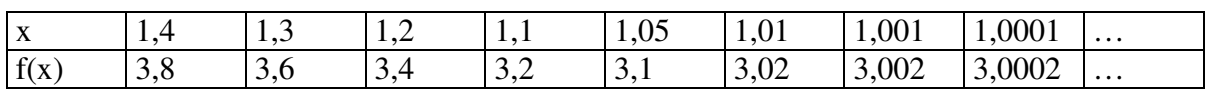

Gráfico:

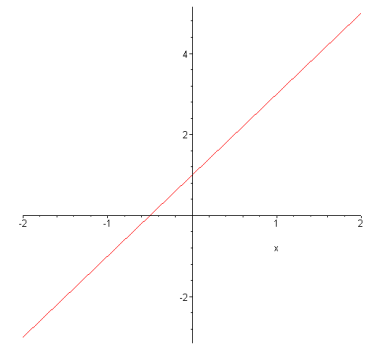

 $\lim_{x \to 1} f(x) = 3$ 

Verificamos que quando x está próximo de 1, os valores correspondentes de f(x) estão próximos da constante 3. Temos ainda que f(x) pode assumir valores cuja diferença para a constante 3 é arbitrariamente pequena tomando-se, para isso, valores de x que estejam suficientemente próximos de 1, mas não iguais a 1. Então dizemos que f(x) tende ao limite 3 quando x tende a 1.

**Definição**: se a função f(x) tende a uma constante L quando x tende a p, qualquer que seja a maneira pela qual ela se aproxime sem, todavia, assumir o valor p, diz-se que L é o limite de f(x) quando x tende a p. Isto é indicado pela notação:

 $\lim_{x\to p} f(x) = L$  ou f(x) → *L* quando  $x \to p$ 

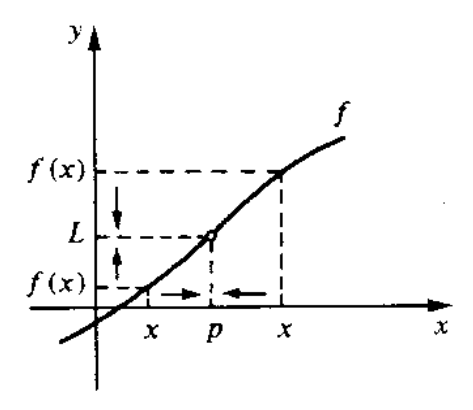

Quando x tende a  $p, f(x)$  tende a L:  $\lim_{x \to p} f(x) = L$ 

O conceito de limite de funções tem grande utilidade na determinação do comportamento de funções nas vizinhanças de um ponto fora do domínio, no comportamento de funções quando x aumenta muito(tende para infinito) ou diminui muito (tende para menos infinito). Conceitos do tipo limite são utilizados frequentemente na conversação e no pensamento não-matemático. Por exemplo, a produtividade máxima teórica de uma máquina ou fábrica é um limite, o desempenho ideal (ou limitante) que nunca é atingido na prática, mas que pode ser aproximado arbitrariamente.)

Obs:

1 a .) O que interessa para o cálculo do limite não é o valor que a função tem no ponto, mas sim de onde ela se aproxima.

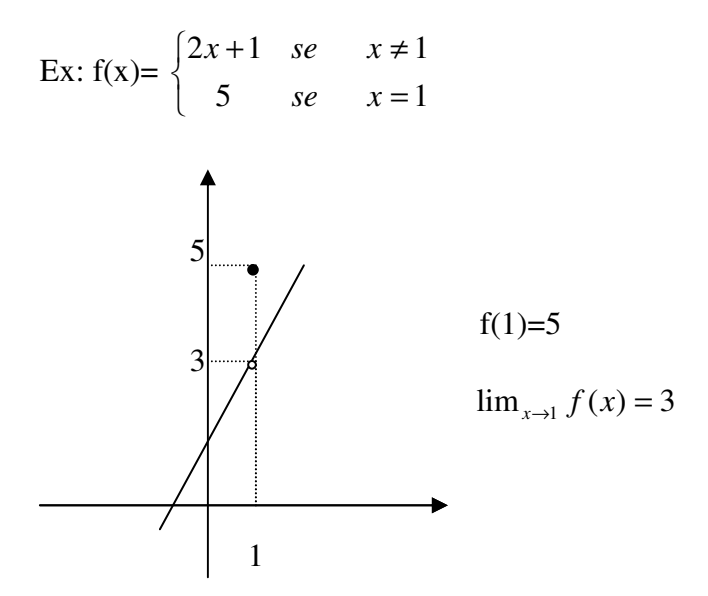

Vemos assim que o valor do limite é diferente do valor da função no ponto.

 $2<sup>a</sup>$ .) Se duas funções f(x) e g(x) são sempre iguais, exceto para x=a, então elas tem o mesmo comportamento para o cálculo do limite no ponto a.

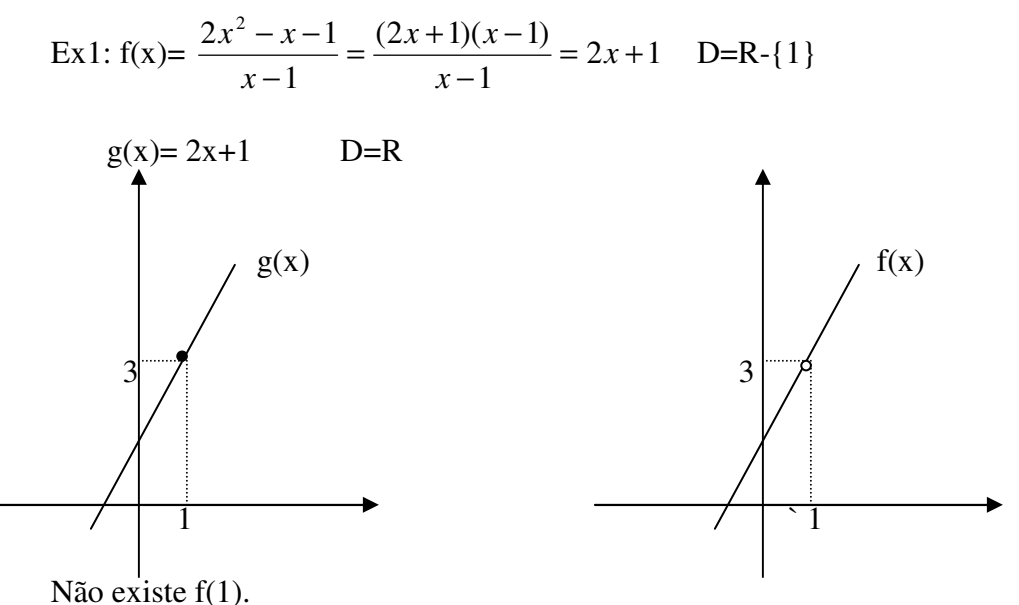

$$
\lim_{x \to 1} f(x) = 3
$$

Vemos assim que, embora a função não exista no ponto 1, ela tem limite nesse ponto.

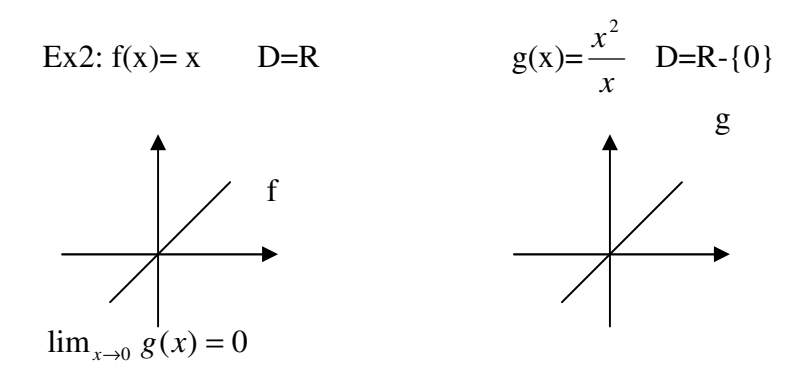

3 a . ) Pode ocorrer que uma função exista no ponto, mas não tenha limite nesse ponto.

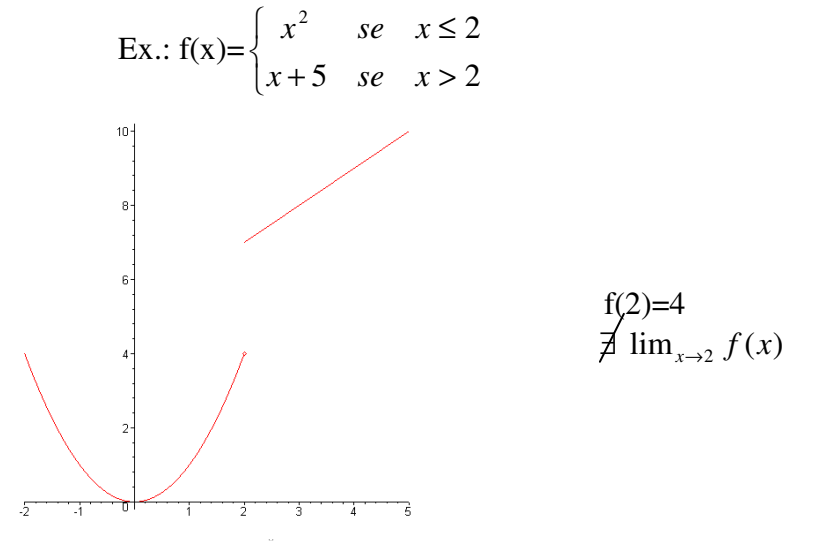

 Vemos assim que, embora a função exista no ponto 2, ela não tem limites nesse ponto.

#### **Limites laterais**

Consideremos a função f(x) do exemplo anterior.

lim <sub>*x*→2</sub> *f*(*x*) Limite à esquerda ou limite da função f(*x*) quando x tende a 2 pela esquerda.

 $\lim_{x \to 2^{-}} f(x) = 4$  (limite à esquerda)

lim <sub>*x*→2<sup>*+*</sup></sub>  $f(x)$  Limite à direita ou limite da função f(x) quando x tende a 2 pela direita

 $\lim_{x \to 2^+} f(x) = 7$ 

Para que uma função tenha limite num ponto, os dois limites laterais devem existir e serem iguais.

Exercícios:

1) Para cada uma das funções abaixo, esboce seu gráfico e, utilizando a idéia intuitiva de limite, calcule:

 $\lim_{x \to a^{-}} f(x)$   $\lim_{x \to a^{+}} f(x)$   $\lim_{x \to a} f(x)$ a)  $f(x)=x^3$ , a=2 b)  $f(x)=3x+1$ ,  $a=3$ c)  $f(x)=$  $\overline{\mathcal{L}}$ ∤  $\int$ =  $+1$ , se  $x \neq$ 8  $se$   $x = 3$  $2x+1$ , se  $x \neq 3$ *se x x se x* a=3 d)  $f(x)=$  $\overline{\mathcal{L}}$ ∤  $\int$  $-x$  se  $x <$ ≥ 0 <sup>2</sup>, se  $x \ge 0$ *x se x x se x*  $a=0$ e)  $f(x)=$  $\overline{\mathcal{L}}$ ∤  $\int$  $\prec$ ≥ 7  $\text{se} \quad x < 2$ 2x, se  $x \ge 2$ *se x x se x*  $a=2$ 

2) Utilizando a idéia intuitiva de limite, calcule:

a) 
$$
\lim_{x \to 2} \frac{x^2 - 4}{x - 2}
$$
   
 b)  $\lim_{x \to 0} \frac{x^2 + x}{x}$    
 c)  $\lim_{x \to 0} \text{senx}$ 

#### **Limite e continuidade**

Continuidade de uma função

Intuitivamente, a idéia de função contínua decorre da análise de seu gráfico. Quando o gráfico de uma função não apresenta interrupções (isto é, uma curva que pode ser traçada sem se tirar o lápis do papel), dizemos que ela é contínua. Se houver algum ponto em que ocorre a interrupção, dizemos que esse é um ponto de descontinuidade. A definição matemática de continuidade envolve propriedades de limites).

Pode ocorrer que uma função tenha limite num ponto, exista neste ponto e estes valores sejam iguais. Dizemos então que a função é contínua no ponto.

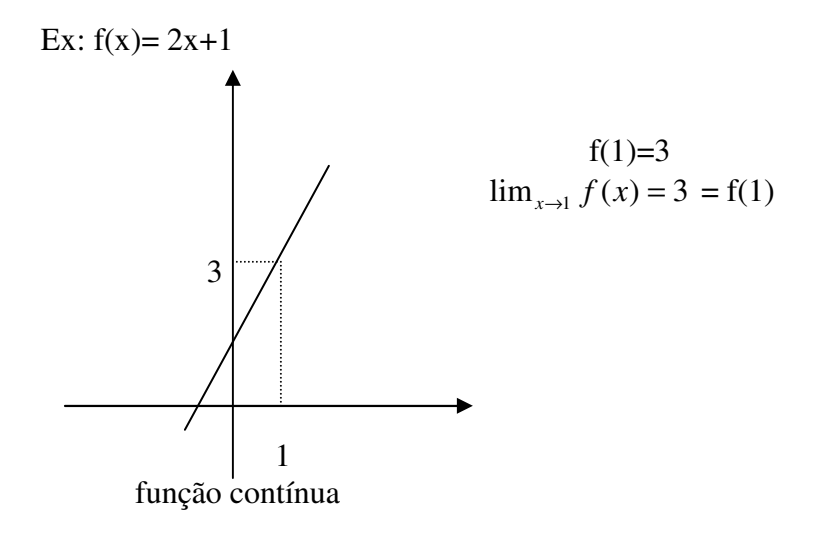

Logo, dizemos que uma função  $f(x)$  é contínua no ponto  $x=a$  se e somente se  $\lim_{x \to a} f(x) = f(a)$ 

Vemos assim que para uma função ser contínua no ponto devem ser satisfeitas 3 condiçoes:

- 1) A função deve existir no ponto, isto é, ∃ f(a);
- 2) A função deve ter limite no ponto, isto é,  $\exists \lim_{x\to a} f(x)$ .
- 3) Estes valores devem ser iguais.

 $\lim_{x \to a} f(x) = f(a)$ 

Se alguma das 3 condições não se verificar, dizemos que a função é descontínua no ponto.

Exemplos de funções contínuas em R

- 1) Funçao constante f(x)=k, k $\in \Re$
- 2)  $f(x) = a_0 x^n + a_1 x^{n-1} + ... a_{n-1} x + a_n,$
- 3)  $f(x)=|x|$
- 4)  $f(x)=a^x$ . Logo,  $e^x$ .
- 5)  $f(x)=sen(ax)$
- 6)  $f(x) = cos(ax)$
- 7)  $f(x)=\log_a x$  (x>0)

#### **Propriedades**

Se f(x) e g(x) são contínuas para x=a, então também são contínuas para x=a.

1)  $f(x)+g(x)$ 2)  $f(x)-g(x)$ 3)  $f(x).g(x)$ 4)  $\frac{J(x)}{2}$ ,  $g(a) \neq 0$  $\left( x\right)$  $\frac{(x)}{g(a)}$   $\neq$ *g x f x*

Exemplos de funções contínuas:

1) 
$$
h(x)=x^2 + \operatorname{sen} 4x
$$
  
\n2)  $h(x)=x^3-2|x|$   
\n3)  $h(x)=2^x \cos 5x$   
\n4)  $h(x)=\frac{5 + \operatorname{sen} 3x}{x^2 + 1}$ 

Exercícios:

- 1) Calcule os limites:
- a)  $\lim_{x \to 2} x^2 1$ b)  $\lim_{x \to 1} x^3 - 1$ c) 2  $\lim_{x\to 3} \frac{x+1}{x+2}$ +  $\rightarrow$ <sup>3</sup>  $\chi$ *x x* d)  $\lim_{x\to 0} e^x$
- e)  $\lim_{x\to 0} e^{-x}$  $\lim_{x\to 0} e^{-x}$

f) 5  $\lim_{x\to -2} \frac{3x+1}{5}$ + →− *x x* g)  $\lim_{x\to 0} \cos x$ h)  $\lim_{x \to \pi/2}$  senx i)  $1 + x + x^2$  $\lim_{x \to 1} \frac{x^2 - 3x + 4}{1 + x + x^2}$  $x^2 - 3x$  $x \rightarrow 1$  + x +  $-3x +$ →

2) Determine se a função é contínua no ponto x dado.

a) 
$$
F(x) = \begin{cases} x^2, & \text{se} \quad x \ge 2 \\ x+1 & \text{se} \quad x < 2 \end{cases}
$$
   
  $x = 2$    
 b)  $F(x) = \begin{cases} 2x - 1, & \text{se} \quad x \le 3 \\ 3x - 4 & \text{se} \quad x > 3 \end{cases}$    
  $x = 3$ 

b) 
$$
F(x) = \begin{cases} 3x+1, & \text{se} \quad x \neq 1 \\ 0 & \text{se} \quad x = 1 \end{cases}
$$
   
   
  $x = 1$    
   
  $F(x) = \begin{cases} 0, & \text{se} \quad x \leq 0 \\ x & \text{se} \quad x > 0 \end{cases}$    
   
  $x = 0$ 

Determine L para que a função dada seja contínua no ponto dado. Justifique. 3)

a) 
$$
f(x) = \begin{cases} \frac{x^3 - 8}{x - 2} & \text{se } x \neq 2 \\ L & \text{se } x = 2 \end{cases}
$$
 em  $p = 2$   
b)  $f(x) = \begin{cases} \frac{\sqrt{x} - \sqrt{3}}{x - 3} & \text{se } x \neq 3 \\ L & \text{se } x = 3 \end{cases}$  em  $p = 3$ 

#### **Limites quando a variável tende ao infinito (Limites no infinito) e Limites infinitos**

Quando a variável x assume valores cada vez maiores dizemos que ela tende a mais infinito e indicamos x→ +∞ . Analogamente, quando a variável x assume valores cada vez menores dizemos que ela tende a menos infinito e indicamos por x→ −∞ . Podemos ter os seguintes casos de limite envolvendo infinito.

1)  $\lim_{x \to +\infty} f(x) = +\infty$ 2)  $\lim_{x \to +\infty} f(x) = -\infty$ 3)  $\lim_{x \to +\infty} f(x) = b$ 4) lim<sub> $x \to -\infty$ </sub>  $f(x) = +\infty$ 5)  $\lim_{x \to -\infty} f(x) = -\infty$ 6)  $\lim_{x \to -\infty} f(x) = b$ 7)  $\lim_{x\to a} f(x) = +\infty$ 8)  $\lim_{x\to a} f(x) = -\infty$ Ex.: 1)  $f(x)=x^2$ lim<sub>*x→+∞</sub> f* (*x*) = +∞ (1°.caso)</sub>

lim<sub> $x \to -∞$   $f(x) = +∞$  (4<sup>o</sup>. caso)

 $\lim_{x \to +\infty} f(x) = -\infty$  (2<sup>o</sup>. caso) lim<sub> $x \to -∞$   $f(x) = +∞$  (4<sup>o</sup>. caso)

Ex.3)  $f(x)=x^3$ 

lim<sub>*x*→−∞</sub>  $f(x) = -\infty$  (5<sup>o</sup>. caso)  $\lim_{x \to +\infty} f(x) = +\infty$  (1<sup>o</sup> caso)

Ex.4) f(x)=
$$
\left(\frac{1}{2}\right)^{x}
$$
  
D=R  
Im=R-{0}  
lim<sub>x→+\infty</sub> f(x) = 0 (3<sup>o</sup>. caso)  
lim<sub>x→-\infty</sub> f(x) = + $\infty$  (4<sup>o</sup>. caso)

Ex.5)  $f(x)=3^x$ 

 $\lim_{x \to -\infty} f(x) = 0$  (6<sup>o</sup> caso)  $\lim_{x \to +\infty} f(x) = +\infty$  (1<sup>o</sup> caso)

Ex.6)  $f(x)=\frac{1}{x^2}$ *x*  $D=R-\{0\}$  $\exists$ <sup> $f(0)$ </sup>  $\lim_{x \to -\infty} f(x) = 0$  (6<sup>o</sup>. caso)  $\lim_{x \to +\infty} f(x) = 0$  (3<sup>o</sup> caso)  $\lim_{x \to 0^-} f(x) = +\infty$  (7<sup>o</sup>  $\lim_{x\to 0} f(x) = +\infty$  $\lim_{x \to 0^+} f(x) = +\infty$  (7<sup>o</sup>. caso)

Ex.7) f(x)=
$$
-\frac{1}{x^2}
$$
  
\n
$$
\lim_{x\to 0^-} f(x) = -\infty (8^\circ \text{. caso}) \quad \lim_{x\to 0} f(x) = -\infty
$$
\n
$$
\lim_{x\to 0^+} f(x) = -\infty (8^\circ \text{. caso})
$$

Ex.8) 
$$
f(x)=\frac{1}{x}
$$

D=R  $\exists$ <sup> $f(0)$ </sup>

$$
\lim_{x \to 0^{-}} f(x) = -\infty
$$
  

$$
\lim_{x \to 0^{+}} f(x) = +\infty \int \neq \lim_{x \to 0} f(x)
$$

# OBS:

1. quando se afirma que um limite existe, deve ser entendido por isto , que o limite existe e é finito. Possível confusão surge quando, por exemplo, se escreve a expressão lim <sub>*x→a*</sub>  $A = ∞$ . Entretanto, isto não significa que A tende a um número designado por ∞, mas apenas que A torna-se arbitrariamente grande, à medida que x tende para a. 2. ∞ não é número! (e não deve ser considerado como tal, ainda que, por conviniência, seja usado da forma que um número seria usado, em algumas expressões.)

Exercícios:

Calcule os limites

1) 
$$
\lim_{x\to 0} |x|
$$
  
\n2)  $\lim_{x\to 0} f(x)$  se  
\n
$$
f(x)=\begin{cases}\n\left(\frac{1}{3}\right)^x & se & x \le 0 \\
\text{sen } x & se & x > 0\n\end{cases}
$$
\n3)  $\lim_{x\to 0} \frac{|x|}{x}$   
\n4)  $\lim_{x\to 0^+} \log_2 x$   
\n5)  $\lim_{x\to 0^-} \log_2 x$   
\n6)  $\lim_{x\to 0} \log_2 x$   
\n7)  $\lim_{x\to \frac{1}{2}} f(gx)$   
\n8)  $\lim_{x\to 3} \frac{x^2 - 9}{x - 3}$   
\n9)  $\lim_{x\to 1} f(x)$ , se  
\n
$$
f(x)=\begin{cases}\n-x+1 & se & x < 1 \\
\log_1 x & se & x \ge 1 \\
\frac{1}{3}\n\end{cases}
$$

10) 
$$
\lim_{x \to \infty} \left(\frac{1}{2}\right)^{x}
$$
  
11) 
$$
\lim_{x \to \infty} \log_3 x
$$

#### OBS:

1) Função constante:  $\lim_{x \to a} k = k$ 

2) Nenhuma função trigonométrica tem limite quando a variável tende ao infinito.

12)  $\lim_{x \to +\infty} \operatorname{sen} x$ 

#### Propriedades dos limites

Se  $\lim_{x \to a} f(x) = b$  **e**  $\lim_{x \to a} g(x) = c$  (b **e** c finitos) temos:

1<sup>o</sup>.) 
$$
\lim_{x \to a} [f(x) \pm g(x)] = \lim_{x \to a} f(x) \pm \lim_{x \to a} g(x) = b \pm c
$$

Limite de uma soma é igual a soma dos limites

2<sup>o</sup>.) 
$$
\lim_{x \to a} [f(x).g(x)] = \lim_{x \to a} f(x). \lim_{x \to a} g(x) = b.c
$$

Limite de um produto é igual ao produto dos limites

3°.) 
$$
\lim_{x \to a} \left[ \frac{f(x)}{g(x)} \right] = \frac{\lim_{x \to a} f(x)}{\lim_{x \to a} g(x)} = \frac{b}{c} \quad (c \neq 0)
$$

Limite do quociente é igual ao quociente dos limites

4<sup>°</sup>.) 
$$
\lim_{x \to a} [f(x)]^{g(x)} = [\lim_{x \to a} f(x)]^{\lim_{x \to a} g(x)} = b^c
$$
 (b>0)

$$
5^{\circ}.)\ \lim_{x\to a}\log_m f(x) = \log_m \lim_{x\to a} f(x)
$$

Limite do logaritmo é igual ao logaritmo do limite

Exemplos:

1) 
$$
\lim_{x\to0} (x^2 + \cos x) = \lim_{x\to0} x^2 + \lim_{x\to0} \cos x = 0 + 1 = 1
$$
  
\n2)  $\lim_{x\to1} 3^x - 2 |x| = \lim_{x\to1} 3^x - \lim_{x\to1} 2 |x| = 3 - 2 = 1$   
\n3)  $\lim_{x\to\frac{\Pi}{4}} (x \cdot \operatorname{sen}x) = \lim_{x\to\frac{\Pi}{4}} x \cdot \lim_{x\to\frac{\Pi}{4}} \operatorname{sen}x = \frac{\pi}{4} \cdot \frac{\sqrt{2}}{2} = \frac{\pi \sqrt{2}}{8}$   
\n4)  $\lim_{x\to2} \frac{x^2 - 1}{x^3 + 2} = \frac{\lim_{x\to2} x^2 - 1}{\lim_{x\to2} x^3 + 2} = \frac{3}{10}$   
\n5)  $\lim_{x\to0} (x + 4)^{\operatorname{lex}} = [\lim_{x\to0} (x + 4)]^{\lim_{x\to0} \operatorname{lex}} = 4^0 = 1$   
\n6)  $\lim_{x\to3} \log_2 (x^2 - 1) = \log_2 \lim_{x\to3} (x^2 - 1) = \log_2 8 = 3$ 

# Casos especiais:

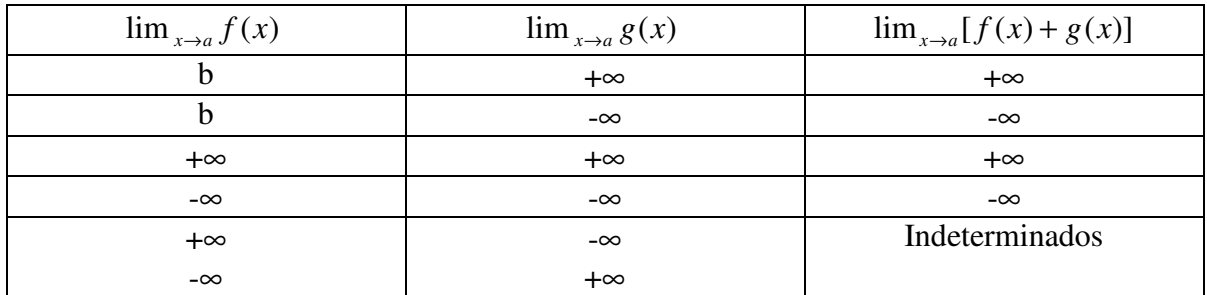

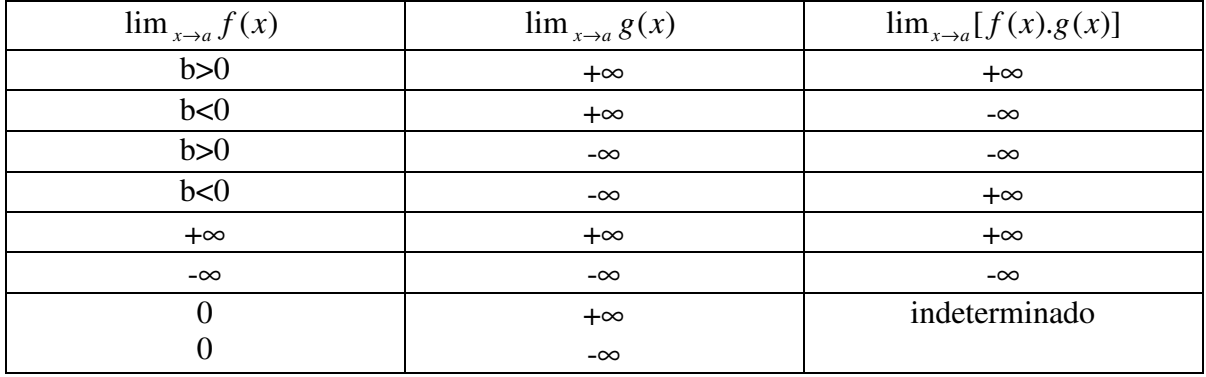

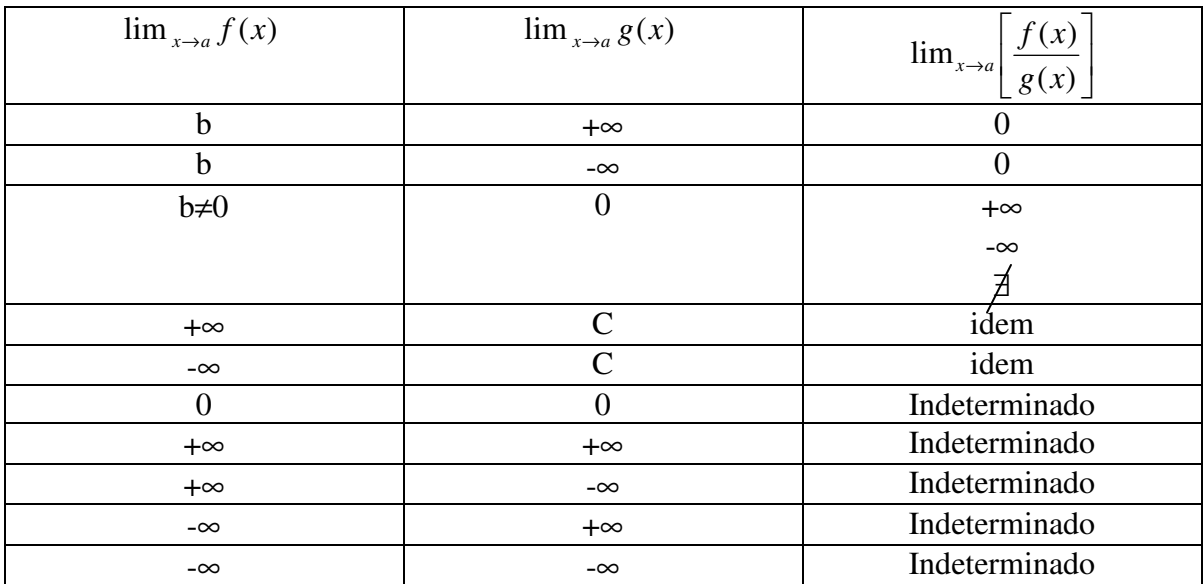

Ex:  $\lim_{x \to +\infty} (x.\log_1 x)$ 2  $(x) =$  1) Se  $f(x)=x e g(x)=3-x$ . Calcule:

a) 
$$
\lim_{x \to +\infty} f(x) =
$$
  
\nb)  $\lim_{x \to +\infty} g(x) =$   
\nc)  $\lim_{x \to +\infty} [f(x) + g(x)] =$ 

O limite está inicialmente indeterminado

(nenhum limite é indeterminado. O limite está inicialmente indeterminado.)

lim<sub>*x*→+∞</sub> [*f*(*x*) + *g*(*x*)] = lim<sub>*x*→+∞</sub> [*x* + 3 − *x*] = lim<sub>*x*→+∞</sub> 3 = 3

Calcule:

1) 
$$
\lim_{x \to 0} \frac{\cos x}{x^2}
$$

$$
2) \quad \lim_{x \to 0} \frac{\cos x}{x^3}
$$

3) 
$$
\lim_{x \to 5} \frac{x^2 - 25}{x - 5} =
$$

4) 
$$
\lim_{x \to 1} \frac{3}{1 - x} =
$$

Casos de indeterminação

1) ∞-∞ 2) 0 x  $\infty$ 3) 0 0 4) ∞ ∞ 5)  $0^{\degree}$  $6) \infty$ <sup>0</sup> 7)  $1^{\infty}$ 

Calcule os limites

1) 
$$
\lim_{x \to 2} \frac{x^2 - 4}{x^2 - 13x + 22}
$$
  
\n2)  $\lim_{x \to \frac{\pi}{4}} x^{\frac{t}{3}x}$   
\n3)  $\lim_{x \to +\infty} (3^x \cdot \log x)$   
\n4)  $\lim_{x \to 2} \frac{x^3 - 8}{x - 2}$   
\n5)  $\lim_{x \to 1} \frac{x^2 + 1}{x^2 - 4x + 3}$   
\n6)  $\lim_{x \to -1} \frac{x^3 + 1}{x^2 - 1}$   
\n7)  $\lim_{x \to 1} \frac{x - 1}{x^3 - 1}$   
\n8)  $\lim_{x \to 2} \frac{t^3 + 4t^2 + 4t}{(t + 2)(t - 3)}$   
\n9)  $\lim_{x \to 2} \frac{x^3 - 8}{x - 2}$   
\n10)  $\lim_{t \to 2} \frac{x^3 - 2x^2 - 4x + 8}{x^4 - 8x^2 + 16}$ 

# **Limite de função racional quando x tende ao infinito**

Função racional é aquela formada pelo quociente de dois polinômios. O limite nos extremos de uma função polinomial é igual ao limite de seu termo de maior expoente, pois, colocando-se esse termo em evidência, todos os outros termos tendem a zero. Isso pode ser constatado no seguinte exemplo:

$$
\lim_{x \to \infty} 2x^3 + 4x^2 - 5x + 9 = x^3 \left( 2 + \frac{4}{x} - \frac{5}{x^2} + \frac{9}{x^3} \right) = \lim_{x \to \infty} 2x^3 = \infty =
$$

$$
\lim_{x \to \pm \infty} \frac{a_0 x^m + a_1 x^{m-1} + \dots + a_{m-1} x + a_m}{b_0 x^m + b_1 x^{m-1} + \dots + b_{m-1} x + b_m} = \frac{\infty}{\infty}
$$

$$
\lim_{x \to \pm \infty} \frac{x^m \left( a_0 + \frac{a_1}{x} + \frac{a_2}{x^2} + \dots + \frac{a_{m-1}}{x^{m-1}} + \frac{a_m}{x^m} \right)}{x^n \left( b_0 + \frac{b_1}{x} + \frac{b_2}{x^2} + \dots + \frac{b_{n-1}}{x^{n-1}} + \frac{b_n}{x^n} \right)}
$$
\n
$$
= \lim_{x \to \pm \infty} \frac{a_0 x^m}{b_0 x^n}
$$

Para calcular o limite de uma função racional quando a variável tende a infinito, basta calcular o limite do quociente dos termos de mais alto grau do numerador e denominador.

Ex:

1) 
$$
\lim_{x \to +\infty} \frac{2x^5 - 3x^4 + 7x^2 - x + 12}{9x^5 + 13x^3 + x^2 + x - 1}
$$

2) 
$$
\lim_{x \to +\infty} \frac{3x^8 + 2x^7 - 5x^4 + x^2 - 7}{4x^{10} - x^9 + x^8 - 2x^7 + x^4 + 13}
$$

3) 
$$
\lim_{x \to +\infty} \frac{-5x^7 + 2x^6 - 5x^3 + 4x^2 - x + 12}{2x^4 + 3x^3 - 5x^2 + 19x - 1}
$$

Limites fundamentais

1) 
$$
\lim_{x \to 0} \frac{\operatorname{sen} x}{x} = 1
$$
  
2) 
$$
\lim_{x \to 0} \frac{\operatorname{sen} kx}{x} = k
$$

Exercício: Calcule os limites:

a) 
$$
\lim_{x\to 0} \frac{\sin 9x}{x}
$$
  
\nb)  $\lim_{x\to 0} \frac{\sin 4x}{3x}$   
\nc)  $\lim_{x\to 0} \frac{\sin 10x}{\sin 7x}$   
\nd)  $\lim_{x\to 0} \frac{\sin x - x}{x}$   
\ne)  $\lim_{x\to 0} \frac{tg kx}{x}$ 

#### Limite de sequência

Sequência ou sucessão é uma função em que a variável pertence ao conjunto dos números naturais, pode ser finita ou infinita. Indica-se por (a *<sup>n</sup>* ) onde a *<sup>n</sup>* é chamado termo geral da sequência.

Ex:

1) 
$$
f(n)=2n-1
$$
,  $n \in N > 1,3,5,7,...$   
\n2)  $f(n)=1/n$ ,  $n \in N > 1,1/2,1/3,1/4,...$   
\n3)  $f(n)=(n+1)/n$ ,  $n \in N > 2, 3/2, 4/3, 5/4, ...$   
\n4)  $f(n)=\left(\frac{1}{\sqrt{n-2}}\right)$ ,  $n \in N > 1, 1/\sqrt{2}, 1/\sqrt{3}, ...$ 

Gráficos: (formados por pontos isolados)

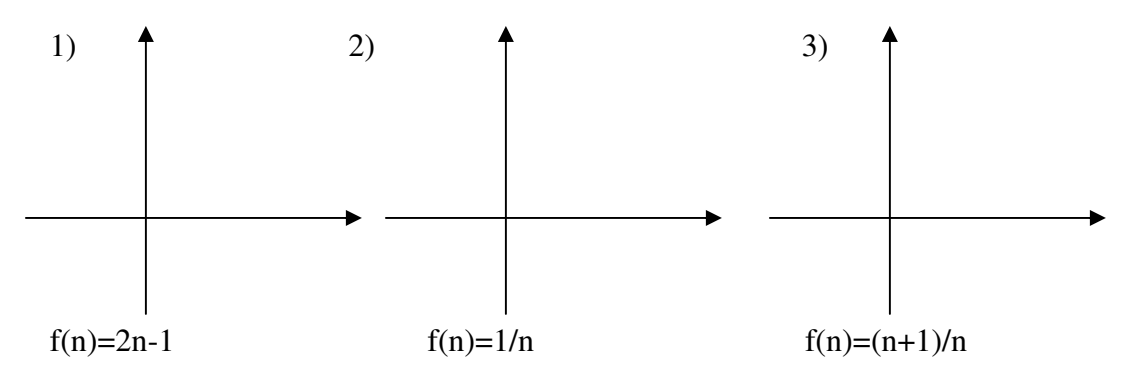

(só tem sentido se for calcular limite da sequência tendendo ao infinito, quando tende a um número, não faz sentido!)

## Convergência de Sucessões

Dizemos que uma sucessão converge para um número fixo se, à medida que n aumenta, o valor de f(n) se aproxima desse valor fixo.

1) Ex: 
$$
f(n) = 1/n
$$
 converge para 0.  $\lim_{n \to \infty} (\frac{1}{n}) = 0$ 

Se a medida que n aumenta, os valores de f(n) não convergem para nenhum valor fixo. Dizemos que tal sequência diverge.

Entre as sucessões divergentes, existem aquelas que em que à medida que n aumenta, os valores de f(n) conseguem superar qualquer valor fixado; dizemos que essas sucessoes divergem para mais infinito.

Ex.: 
$$
f(n)=2n-1
$$
  $\lim_{n\to\infty}(2n-1)=+\infty$ 

Pode ocorrer que à medida que n aumenta, os valores de f(n) conseguem ficar abaixo de qualquer valor fixo, por menor que ele seja; dizemos que essas sucessões divergem para menos infinito.

Ex:  $f(n) = -(2n-1)$  ->  $(-1,-3,-5,-7,...)$   $\lim_{n\to\infty} -(2n-1) = -\infty$ 

Existem sucessões que não divergem nem para mais nem para menos infinito.

Ex.:  $f(n)=(-1)^n \cdot n \rightarrow (-1,2,-3,4,-5,...)$ 

OBS:

- 1. Não se calcula limite da sequência através de gráfico, mas somente analisando o termo geral.
- 2. Quando o limite da sequência é infinito, a sequência é divergente e quando o limite da sequência é finito, a sequência é convergente.

3) 
$$
\lim_{n \to \infty} \left( \frac{n+1}{n} \right)
$$
 (inicialmente indeterminado)

4) 
$$
\lim_{n\to\infty} \left(1+\frac{1}{n}\right)^n
$$

A sequência cujo termo geral é a *n*  $n - \begin{pmatrix} 1 & 1 \\ n & n \end{pmatrix}$  $\overline{\phantom{a}}$ J  $\left(1+\frac{1}{2}\right)$ l  $=\left(1+\frac{1}{\epsilon}\right)^n$ é chamada de sequência de Euler.

$$
\left[\lim_{n\to\infty}\left(1+\frac{1}{n}\right)\right]^{\lim_{n\to\infty}n}=1^{\infty}\quad(\text{indeterminado})
$$

n=1 
$$
> a_1 = \left(1 + \frac{1}{1}\right)^1 = 2^1 = 2
$$
  
n=2  $> a_2 = \left(1 + \frac{1}{2}\right)^2 = \frac{9}{4} = 2,250$ 

n=3 
$$
> a_3 = \left(1 + \frac{1}{3}\right)^3 = \left(\frac{4}{3}\right)^3 = \frac{64}{27} = 2,370
$$
  
\nn=4  $> a_4 = \left(1 + \frac{1}{4}\right)^4 = \left(\frac{5}{4}\right)^4 = \frac{625}{256} = 2,441$   
\nn=5  $> a_5 = \left(1 + \frac{1}{5}\right)^5 = \left(\frac{6}{5}\right)^5 = \frac{7776}{3125} = 2,488$   
\nn=6  $> a_6 = \left(1 + \frac{1}{6}\right)^6 = \left(\frac{7}{6}\right)^6 = \frac{117649}{46656} = 2,521$ 

Outros valores:

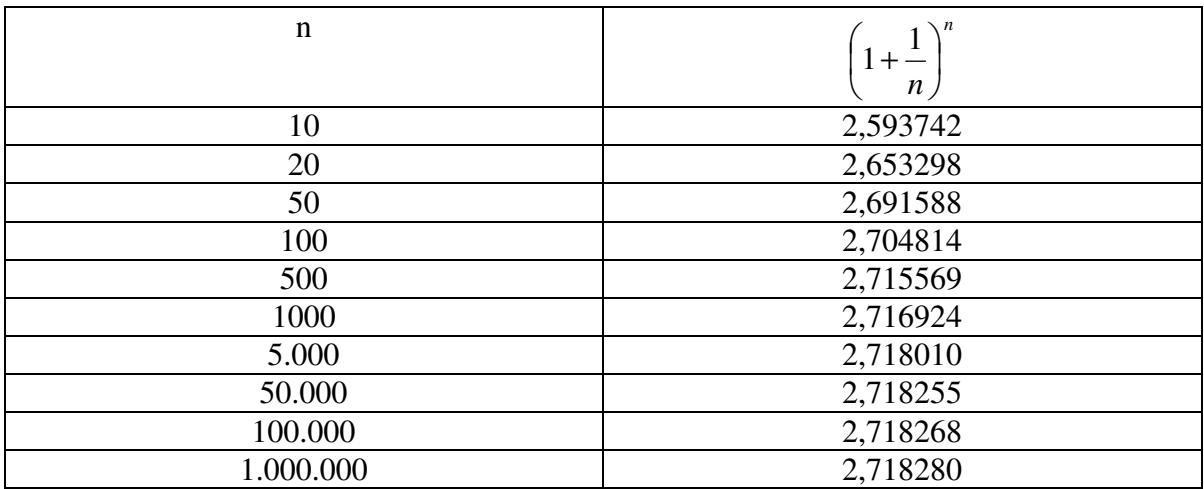

O limite da sequência de Euler é um número irracional compreendido entre 2 e 3 designado pela letra e (número de Euler). Um valor aproximado deste número é e≅2,718281828459.

$$
\lim_{n\to\infty}\left(1+\frac{1}{n}\right)^n=e
$$

Um número próximo ao número e foi usado como base de um sistema de logaritmos pelo matemático escocês John Napier (ou Neper) e ficou conhecido como sistema de logaritmo neperiano.

Símbolos:  $\log_e N$ , ln N.

$$
\lim_{x \to +\infty} \left( 1 + \frac{1}{x} \right)^{x} = e
$$
  

$$
\lim_{x \to -\infty} \left( 1 + \frac{1}{x} \right)^{x} = e
$$
  

$$
\lim_{x \to -\infty} (1 + x)^{\frac{1}{x}} = e
$$
  

$$
\lim_{x \to +\infty} \left( 1 + \frac{k}{x} \right)^{x} = e^{k}
$$
  

$$
\lim_{x \to -\infty} \left( 1 + \frac{k}{x} \right)^{x} = e^{k}
$$
  

$$
\lim_{x \to 0} (1 + kx)^{\frac{1}{x}} = e^{k}
$$

Exercício

Calcule:

a) 
$$
\lim_{x \to +\infty} \left(1 + \frac{10}{x}\right)^x
$$
  
\nb) 
$$
\lim_{x \to +\infty} \left(1 + \frac{1}{x}\right)^{2x}
$$
  
\nc) 
$$
\lim_{x \to +\infty} \left(1 + \frac{1}{x}\right)^{\frac{x}{3}}
$$
  
\nd) 
$$
\lim_{x \to +\infty} \left(1 + \frac{2}{x}\right)^x
$$

**Aplicação:** Juros capitalizados continuamente

Consideremos um capital de \$1.000,00 aplicado a juros compostos à taxa de 12% ao ano pelo prazo de dois anos.

• Se os juros forem capitalizados anualmente, o montante será

 $M=1.000(1+0.12)^2=1.254,40$ 

• Se os juros forem capitalizados semestralmente a uma taxa semestral proporcional a 12% ao ano, a taxa semestral será de 12%/2=6% ao semestre e o montante será:

 $M=1.000(1+0.06)^{-4}=1.262,48$ 

• Se os juros forem capitalizados mensalmente a uma taxa mensal proporcional a 12% ao ano, a taxa mensal será de 12%/12=1% ao mês, e o montante será:

 $M=1.000(1+0.01)^{24}=1.269,73$ 

• Se os juros forem capitalizados a uma taxa diária proporcional a 12% ao ano, a taxa diária (considerando um ano de 360 dias) será de 12%/360 ao dia, e o montante será:

 $M=1.000(1+0,12/360)^{720} = 1.271,20$ 

 Cada vez que diminui o prazo de capitalização, o número de capitalizações (k) em um ano aumenta de modo que a taxa proporcional a 12% ao ano nesse período de capitalização é igual a 12%/k e o prazo de aplicação de 2 anos expresso de acordo com o prazo de capitalização vale 2k. Consequentemente, o montante é dado por:

$$
M=1.000\left(1+\frac{0.12}{k}\right)^{2k}
$$

Dizemos que o capital é capitalizado continuamente, quando o montante M é dado por:

$$
M = \lim_{k \to \infty} 1.000 \left( 1 + \frac{0.12}{k} \right)^{2k}.
$$

Para calcularmos tal limite, podemos chamar 0,12/k de 1/x e consequentemente será igual a k/0,12. Quando k tende a infinito, x também tende, de modo que o limite acima pode ser expresso por:

$$
\mathbf{M} = \lim_{k \to \infty} 1.000 \left( 1 + \frac{1}{x} \right)^{2.0,12).x} = 1000 \left[ \lim_{x \to \infty} \left( 1 + \frac{1}{x} \right)^{x} \right]^{2.0,12} = 1000 \cdot e^{2.0,12}
$$

=1.271,25, pois a expressão entre colchetes é o limite exponencial fundamental. De um modo geral, se um capital C é capitalizado continuamente a uma taxa proporcional a uma taxa i anual, pelo prazo de n anos, o montante é dado por:

$$
M=C.e^{i.n}.
$$